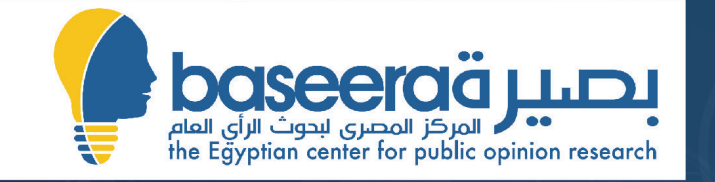

# دليل إجراء استطلاعات الرأي الصاص

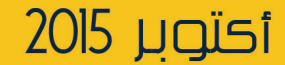

# دليـل إجـراء استطـلاعات<br>الرئي العــــــــاص

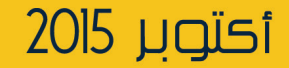

# **فريق العمل**

**أ.د. ماجد عثمان** مدير المركز المصري لبحوث الرأي العام (بصيرة)

**د. حنان جرجس**

مدير العمليات بالمركز المصري لبحوث الرأي العام (بصيرة)

**أ. كرمي شلبي**

باحث إحصائي بالمركز المصري لبحوث الرأي العام (بصيرة)

# **تصميم الدليل**

**أ. بيتر ناجي**  مدير تكنولوجيا المعلومات بالمركز المصري لبحوث الرأى العام (بصيرة)

> **أ. دينا عبدالغفار** مصمم جرافيك بالمركز المصري لبحوث الرأي العام (بصيرة)

**أ. فادي إسماعيل** منسق ومعد بالمركز المصري لبحوث الرأي العام (بصيرة)

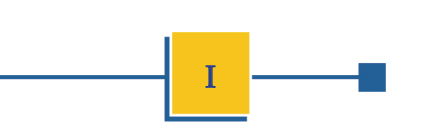

تلعب استطالعات الرأي دوراً هاماً في توفير املعلومات التي تساعد على إقامة حوار مجتمعي معتمد على الأدلة ومن ثم اتخاذ قرارات بصورة موضوعية بعيداً عن األهواء الشخصية والقناعات الفردية. وقد ظهرت الحاجة الماسة لاستطلاعات الرأي في مصر بعد ثورة يناير نتيجة للنقاشات التي كانت دائرة على المنصات الختلفة وخاصةً في الإعلام دون أن متلك المشاركـون في النقاشات معلومات كافية حول رؤية املصريني لألوضاع وتوجهاتهم وتفضيالتهم. وقد ساعدت استطلاعات الرأي في كثير من الأحوال على تزويد الإعلاميين ومتخذي القرار واجلمهور العام مبعلومات ساهمت في إدماج الرأي العام في عملية التحول الدميقراطي.

ويعد العائق األساسي أمام استخدام استطالعات الرأي بصورة صحيحة من قبل الفئات ا<del>ل</del>ختلفة المتمة بها هو فهم المصطلحات والمقاييس المستخدمة، ومن هنا تنبع أهمية هذا الدليل الذي يشرح بصورة مبسطة أهم المصطلحات والمفردات والنهجيات المتعلقة بإجراء استطلاعات الرأى العام بأنواعها الختلفة.

وفي النهاية أتقدم لفريق العمل الذي عكف على إعداد هذا الدليل بالشكر كما أتوجه بخالص التقدير لمؤسسة فورد على دعمها خلروج هذا الدليل إلى النور.

ماجد عثمان

 $-\xi$ مدير المركز المصري لبحوث الرأي العام (بصيرة)

III

# **احملتويات** دليل إجراء استطالعات الرأى العام

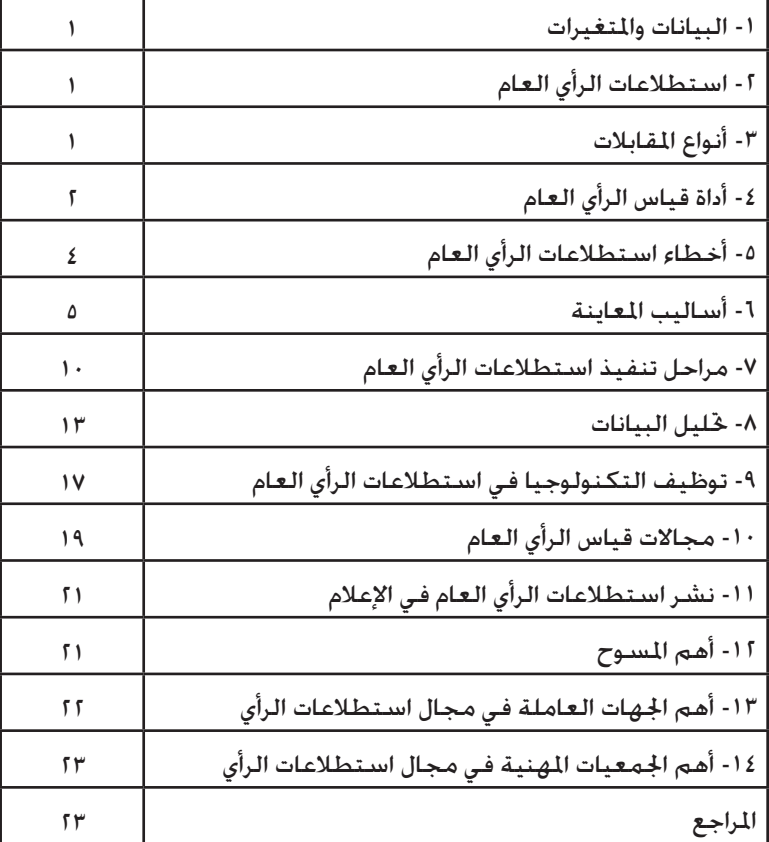

# -1 البيانات واملتغريات:

1

- أنواع البيانات: تنقسم إلى نوعني: أولية وثانوية.
- **البيانات األولية:** هي املعلومات التي يقوم الباحث بجمعها خصيصاً لموضوع البحث.
- **البيانات الثانوية:** هي معلومات مت جتميعها بواسطة جهات أو مؤسسات أخرى.
	- **\* املعلمة:** هو مقياس مستخرج من بيانات اجملتمع.
	- **\* اإلحصاء:** هو املقياس املناظر للمعلمة املستخرج من بيانات العينة.
- **\* املتغري العشوائي:** أي صفة تختلف من مفردة إلى أخرى على نحو غير مؤكد مثل المرشح الذي سيختاره الناخب في الانتخابات أو رأيه في تقييم الخدمات، كما ينطبق أيضاً على الصفات الإجتماعية والنفسية (المستوى التعليمي، الحالة الزواجية، مستوى الإبداع، مستوى الإنجاز..).
- **\* املتغريات الوصفية:** هي املتغيرات التي تكون في صورة غير عددية. مثل: النية في المشاركة في انتخابات قادمة، الموافقة على إصدار قانون جديد، اجلنسية، الديانة.
- **\* املتغريات الكمية:** هي املتغيرات التي تكون في صورة عددية مثل: احلد الأدنى للدخل التى يراه المواطن مناسباً، تقييم أداء الحكومة على مقياس من صفر إلى ،10 الدخل، الطول، العمر.
- **\* املتغريات الكمية املتصلة )املستمرة(:** هي املتغيرات التي ميكن أن تأخذ

أي قيمة داخل المدى المعرف للمتغير ما في ذلك الأرقام الصحيحة أو كسور، مثل الوزن أو الطول أو العمر.

**\* املتغريات الكمية املنفصلة )املتقطعة(:** هي املتغيرات التي تأخذ قيم معدودة داخل المدى المعرف للمتغير، كأن تأخذ الأرقام الصحيحة فقط، مثل عدد مرات المشاركة في الانتخابات أو عدد أفراد الأسرة أو عدد احلوادث.

# -2 استطالعات الرأي العام:

- **\* الرأي العام:** االجتاهات ووجهات النظر املعبر عنها بواسطة اجلمهور العام حول القضايا العامة.
- **\* استطالعات الرأي العام:** هي عملية لقياس الرأي العام ووجهات النظر جُتمع معين جّاه ظاهرة أو قضية معينة، وهي تتم إما بواسطة المقابلة الشخصية أو المقابلة الافتراضية.

# -3 أنواع املقابالت:

- **\* املقابلة الشخصية:** هي املقابلة التي يتحقق فيها االتصال املادي املباشر بين الباحث والمبحوث وتستخدم في إجراء المسوح الميدانية.
- **\* املقابلة االفرتاضية:** تلك املقابلة التي ال يتحقق فيها االتصال املادي املباشر بني الباحث واملبحوث مثل املقابلة الهاتفية، البريد الورقي، البريد الإلكتروني، الاستطلاعات التي جّرى خلال شبكة الإنترنت.

- **\* حتليل آراء النخبة:** هو حتليل ملا يصدر عن النخبة من آراء مقروءة أو مسموعة أو مرئية. ويشمل ذلك مقالات الرأي في الصحافة المطبوعة أو الإلكترونية والتصريحات والأحاديث الصحفية أو التلفزيونية أو الإزاعية.
- **\* املقابالت املتعمقة:** يعتمد على إجراء مقابلة مطولة أو عدة مقابالت متتالية مع المبحوث بهدف التعرف على كيف يفكر في القضية املطروحة وملاذا يفكر فيها بهذه الكيفية.
- **\* اجملموعات البؤرية:** يهدف أسلوب اجملموعات البؤرية إلى التعرف على توجهات الأفراد نحو قضايا معينة وكيفية التفكير في أسبابها وأبعادها وأساليب التعامل معها من خلال طرح مجموعة من الأسئلة المفتوحة. مكن توظيف هذه الجموعات للتعرف على وجهات النظر فيما يتعلق بالقضايا شديدة التعقيد التي لا مكن اختزالها في سؤال مباشر. تتشكل هذه الجموعة من عدد محدود من الأفراد (٨-١٠). ويقوم باحث متخصص بدور المحاور لإدارة وتوجيه الحوار، بالإضافة إلى باحث يقوم بتسجيل الملاحظات.
- **\* االعتبارات األخالقية إلجراء استطالعات الرأي:** تعتبر اجلوانب األخالقية أحد اجلوانب الهامة التي تنظم إجراء البحوث العلمية، وتختلف الضوابط التي تنظم إجراء البحوث العلمية من فرع إلى آخر حسب طبيعة هذه البحوث ومدى الخاطر التي قد يتعرض لها البحوثين من جراء تطبيق هذه البحوث. ومن أهم هذه الاعتبارات : ضمان سلامة املبحوث، ضمان خصوصية املبحوث، ضمان حق املبحوث في املعرفة، مدونات السلوك المهني والأخلاقي.

# -4 أداة قياس الرأي العام:

يتم إجراء المسوح والاستطلاعات من خلال استمارات يتم استيفاؤها مع المستجيب. وقد تشمل الاستمارة عدة أنواع من الأسئلة تتضمن ما يلي:

- **\* أسئلة االختيار من متعدد:** أسئلة يوجد أمامها عدة خيارات، وهذه األسئلة نوعني:
- **\* أسئلة اإلجابة الواحدة:** أسئلة يوجد أمامها عدة خيارات وكل إجابة أمامها رقم ميثل »كود« اإلجابة، ويسمح للمبحوث باختيار إجابة واحدة فقط.
- **\* األسئلة متعددة اإلجابات:** أسئلة يوجد أمامها عدة خيارات، ويسمح للمبحوث باختيار أكثر من إجابة. ويجب هنا التأكيد على أنه في أسئلة الاختيار من متعدد سواء أسئلة الإجابة الواحدة أو الأسئلة متعددة الإجابات لا يقرأ الباحث الإجابات للمبحوث بل يسأل السؤال بنفس الصيغة المكتوبة في الاستمارة وينتظر إجابة المبحوث، ويضع الباحث دائرة حول إجابة املبحوث.

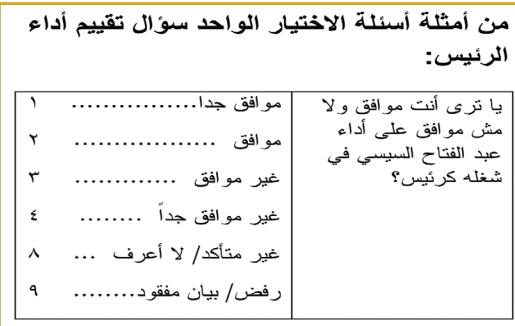

٢

- **\* األسئلة املفتوحة اليت يتم اإلجابة عنها بأرقام:** وفيها يتم كتابة عدد في اخلانات املتاحة أمام كل سؤال.
- **\* األسئلة املفتوحة الوصفية:** هي أسئلة ال توجد لها إجابات وتتم اإلجابة عليها بجمل يتم بعد ذلك ترميزها أثناء العمل المكتبى بوضع رقم مقابل لكل جملة، ويسجل الباحث إجابة املبحوث بالتفصيل كما ينطقها هو في المكان الخصص لذلك، ويقوم أفراد العمل المكتبي بوضع أكواد لهذه الإجابات فيما بعد.
- **\* أسئلة االنتقاالت:** هذه األسئلة تعتبر بوابة لإلجابة على مجموعة من الأسئلة التي تليها أو ترك هذه الأسئلة.

من أمثلة أسئلة الاختبار متعدد الاجابات سؤال التحو لات في الوطن العر بي:

٣

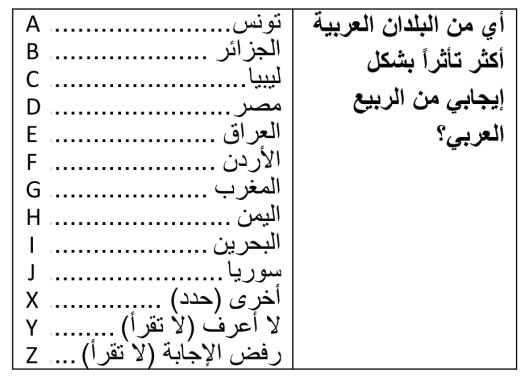

#### **قواعد تصميم استمارة املسح**

1( تلبية جميع األهداف التفصيلية للمسح.

- 2( وضوح صياغة األسئلة وجتنب التعبيرات التي قد تثير اللبس. ٣) جنب الأسئلة الموحية. ٤) جِّنب الأسئلة المحرجة. ٥) ترتيب الأسئلة في تسلسل منطقي يساعد المحوث على التركيز. 6( التأكد من منطقية االنتقاالت )أو اإلحاالت(. 7( مراعاة عدم اإلطالة قدر اإلمكان. ٨) صياغة الأسئلة بلغة سهلة (اللغة العامية) تلائم المستوى الثقافي والتعليمي للمبحوثين وتأخذ في الاعتبار اللهجات الحلية. ٩) في حالة الأسئلة ذات الإجابات الرقمية يجب خديد وحدات القياس كلما كان ذلك ضروريا.ً 10(تصميم االستمارة بحيث تكون ذاتية الترميز Coded Pre كلما كان ذلك مكناً، وتترك مساحات كافية- في حالة الأسئلة المفتوحة-لتسجيل االستجابات.
- 11( التأكيد في صفحة الغالف على التعامل بسرية مع البيانات واقتصار استخدامها على أغراض البحث العلمي.
- 15) الإشارة في صفحة الغلاف إلى موضوع المسح والجهة المسئولة عن تنفيذه.
- ١٣)تكرار بعض الأسئلة في صياغات مختلفة لاستخدامها في التعرف على درجة اتساق الإجابات.

# -5 أخطاء استطالعات الرأي العام:

أخطاء استطلاعات الرأي لا يقصد بها المعنى اللغوي الشائع والذي يعني أن هناك تصويباً يؤدى إجراؤه إلى محو هذه األخطاء، فاستخدام كلمة خطأ هو استخدام جوازي يدلل على تفاوت بني حالة مثالية وحالة واقعية أو هو الفجوة بين المنشود من قياس الرأي العام والماح لدينا من جراء عملية القياس. وهناك نوعين من الأخطاء: أخطاء متعلقة بالظاهرة محل الدراسة، وأخطاء متعلقة بتمثيل الجتمع محل الدراسة.

#### **أخطاء متعلقة بقياس الظاهرة حمل الدراسة:**

- ا- أ**خطاء بناء أداة القياس**: مدى إخفاق الأدوات المستخدمة في قياس المفهوم املعرفي املطلوب قياسه واملتعلق بالظاهرة محل الدراسة. قد يحدث هذا النوع من الأخطاء نتيجة مثلاً لسوء صياغة الأسئلة أو الترجمة اخلاطئة.
- **-2 أخطاء قياس االستجابات:** مدى تطابق االستجابات الناجتة عن تطبيق هذه الأداة والاستجابات الحقيقية لمفردات العينة. بمعنى آخر هل أدلى المبحوث فعلاً بالإجابات الحقيقية التي يشعر بها أو يعتقد في صحتها، أم أنه أخفى رأيه احلقيقي أو أدخل عليه بعض التعديالت التي ال تعبر عما يختلج في صدره. ويزيد حجم هذا النوع من الأخطاء في حالة الاستطلاعات التي تتناول قضايا سياسية. وفي بعض الأحيان يسهم الباحث في ظهور مثل هذه الأخطاء نتيجة أسلوبه أو تعبيرات وجهه أو تعليقاته اجلانبية.

**-3 أخطاء معاجلة القياسات:** بعد انتهاء جتميع بيانات استطالعات الرأي العام تتم بعض عمليات الترميز واملراجعة وإدخال البيانات على احلاسوب متهيداً لتحليلها وإصدار النتائج. وخالل هذه العملية قد تُرتكب بعض األخطاء التي تباعد بني ما مت قياسه من استجابات و نتائج هذه القياسات.

# **أخطاء متعلقة بتمثيل اجملتمع حمل الدراسة:**

- 1- **خطأ الشمول**: هوالفجوة القائمة بين قيمة المؤشر الإحصائي المستخدم إذا ما تم حسابه على أساس كل مفردات الجتمع المستهدف و قيمته إذا تم حسابه على أساس مفردات الإطار المستخدم لسحب العينة.
- **-2 خطأ املعاينة:** الفجوة ما بني قيمة املؤشر اإلحصائي إذا ما مت حسابه على أساس مفردات الإطار وقيمته إذا تم حسابه على أساس مفردات العينة التي تم اختيارها من هذا الإطار. خطأ المعاينة هو النوع الوحيد من الأخطاء الذي من املمكن أن نعتبره خطأ متعمداً أي أن الباحث يعرف مسبقاً أنه سيتعرض له إذا ما تم حساب المؤشر الإحصائي اعتماداً على عينة.
- **-3 خطأ عدم االستجابة:** الفرق بني قيمة املقياس اإلحصائي املعبر عن نتائج استطلاع الرأي إذا ما تم حسابه من المستجيبين والقيمة المناظرة إذا ما مت حسابها من كل مفردات العينة املستهدفة والتي لم يستجب بعض مفرداتها.
- **-4 خطأ التصحيح:** ترتبط عملية التصحيح بحساب أوزان ترجيحية ملفردات مجموعة المستجيبين حتى تعبر هذه الجموعة عن الجتمع المستهدف.

 $\epsilon$   $\sim$ 

# -6 أساليب املعاينة:

#### **اجملتمع Population:**

تستخدم كلمة مجتمع في علم الإحصاء للدلالة على كافة المفردات التي تهدف دراسة ما إلى قياس إحدى ظواهرها وحتليل هذه الظواهر.

# **اجملتمع املستهدف Population Target:**

الجتمع الذي يهدف الباحث إلى اتخاذ القرار بشأنه.

#### **اجملتمع املعاين Population Sampled:**

مجموعة المفردات المعرضة فعلياً لاختيار جزء منها ليشكل العينة، أي أنها اإلطار الذي سيتم منه اختيار العينة.

ومن الأهمية بمكان أن نفرق بين الجتمع المستهدف والجتمع المعاين. على سبيل المثال، فإن الجتمع المستهدف في استطلاع للرأي العام يكون السكان البالغين بينما يكون الجتمع المعاين في حالة استخدام الهاتف كوسيلة لاستطلاع الرأي العام هو البالغين المقيمين في أسر معيشية لديها هاتف أو البالغين الذين لديهم تليفون محمول. ويجب على الباحث - قبل المضى في إجراء استطلاع الرأي العام - المقارنة بين الجتمع المستهدف والجتمع المعاين ومحاولة توقع الاختلافات بين الجتمعين.

#### **العينة Sample:**

تستخدم العينة للدلالة على الجموعة الجزئية من مفردات الجتمع التي تم اختيارها في الدراسة بهدف تعميم نتائجها على الجتمع.

## **املفردة Unit:**

هي الوحدة التي يتم االعتماد عليها في حتليل البيانات، على سبيل المثال تكون الأسرة المعيشية هي مفردة الجتمع في حالة الاستطلاعات التي تهدف إلى قياس رأى الجمهور العام، بينما تكون المنشأة هي مفردة الجتمع في الاستطلاعات التي جّرى لقياس ثقة المستثمرين.

#### **احلصر الشامل Census:**

هو أسلوب جُمع بيانات عن كل مفردة من مفردات الجُتمع. ويتطلب تعبئة جلهود بشرية وموارد مالية وإمكانات فنية ضخمة حتول دون إمكانية تكراره إلا على فترات متباعدة، حيث جّرى التعدادات عادةً مرة كل عشر سنوات. ويعد تعداد عام 2016م هو التعداد الرابع عشر جلمهورية مصر العربية حيث أجرى التعداد المصرى في أعوام ١٨٨٢، ١٩٨٧، ١٩٠٧، ١٩٦٧، ١٩٤٧، ١٩٤٧، ١٩٤٧. أ  $1991$   $1991$   $1996$   $1996$   $1996$   $1991$ 

#### **إطار املعاينة Frame Sampling:**

يتطلب سحب عينة احتمالية وجود إطار يشكل اجملتمع املعاين sampled population، وعادةً ما يوفر التعداد السكاني أفضل إطار للأسر المعيشية والمنشآت كما أن الخرائط التي عادةً ما يتم جّهيزها لأعمال التعداد السكاني توفر نقطة بداية جيدة مع مراعاة ضرورة خديثها وفقاً للمدة المنقضية منذ إعدادها لاسيما في المناطق التي حدث فيها توسع عمراني كبير.

ً وإذا لم يتوفر التحديث ألطر التعداد السكاني يكون البديل عادة القيام بعملية حصر للأسر في المناطق الختارة في العينة واعتبار هذا الحصر إطار المعاينة.

**19 — 19 Page 19 Page 19 Page 19** 

#### **أنواع العينات:**

تنقسم العينات إلى نوعني: عينات احتمالية وعينات غير احتمالية.

#### **العينات االحتمالية )العشوائية(:**

مجموعة المفردات الختارة من مجتمع يكون لكل مفردة من مفرداته احتمال ميكن حسابه يعبر عن فرصة ظهورها في العينة التي يتم اختيارها، ولها عدة أنواع هي:

- **العينة العشوائية البسيطة )Sample Random Simple):** يضمن هذا النوع من المعاينة احتمالاً متساوياً لكل مفردة من مفردات الجتمع للظهور في العينة. ويتم اختيار العينة بعد إعطاء كل مفردة من مفردات الجتمع رقماً مسلسلاً، واختيار عدد من الأرقام العشوائية باستخدام جداول الأرقام العشـوائية أو من خلال أحـد مـولدات الأرقام الـعشـوائية المتوافرة في كثير من برامج الحاسب الآلي أو في الآلات الحاسبة اليدوية.
- **العينة الطبقية)Sample Stratified):** تعتمد على تقسيم اجملتمع إلى طبقات (حضر/ ريف - جامعي/تعليم متوسط/تعليم أقل من المتوسط-ذكور/ إناث - متزوج/ مطلق/ أرمل/ أعزب)، ويتم من إطار كل طبقة اختيار عينة عشوائية بسيطة. و يهدف هذا التصميم إلى ضمان متثيل كل طبقة في العينة وهو ما قد لا يتحقق إذا ما طبقت العينة العشوائية البسيطة.
- **العينة العنقودية)Sample Cluster):** تعتمد العينة العنقودية على أن مفردات الجتمع مقسمة إلى مجموعات ويتم اختيار عينة من هذه الجُموعات لتشكل مفرداتها (أو جزء من مفرداتها) عينة الدراسة. والعينة العنقودية مفيدة في حالة المسوح الميدانية التي تعتمد على تقسيم النطاق الجغرافي للمسح (دولة- مدينة) إلى وحدات جغرافية صغيرة (قطاعات) وبالتالي فإن اختيار عدد محدود من هذه القطاعات يكون أفضل عملياً من توزيع المسح على كل النطاق الجغرافي لا سيما فيما يتعلق بتكلفة جمع البيانات أو إدارة العمل الميداني والإشراف عليه.
- **العينة املنتظمة )Sample Systematic):** نقطة البداية في سحب العينة يكون باختيار أحد الأرقام العشوائية وتكون المفردة التي خمل هذا الرقم في الإطار هي أولى المفردات الختارة وفي ضوء عدد مفردات الجتمع والعينة يتم خَديد رقم ثابت يضاف إلى الرقم العشوائي ليعطة المفردة الثانية . ֧֖֖֚֚֚֚֝<br>֧֚֚֚֝<br>֚֝ يتكرر إضافة هذا الرقم حتى الوصول إلى حجم العينة المطلوب. فمثلاً إذا كـان حجم الجتمع مـائة ألف مفردة و يراد اختيار عينة مكـونة من مـائة مفردة فإن ناجٌ قسمة حجم الجتمع على حجم العينة هو ١٠٠٠، ويتم توليد رقم عشـوائي يتراوح بين ١ و١٠٠٠٪ وإذا كـان الرقم العشـوائي هو 23 فتكون املفردات اخملتارة هي 1023 .2023،3023،
- **العينة متعددة املراحل )Sample Multistage):** هذا النوع من العينات يتكون من عدة مراحل، كل مرحلة يتم تصميمها باستخدام أحد أنوع العينات السابق الإشارة إليها.

٦

#### **العينات غري االحتمالية:**

هي العينة التي لا ترتبط بإطار معين للمجتمع أو أن يكون الاحتمال الذي يعبر عن فرصة ظهور كل مفردة من مفردات الجتمع في العينة غير قابل للحساب. هذه العينات يشوبها القصور حيث ال يسمح تصميمها بتطبيق التحليلات الإحصائية المتعلقة بتعميم نتائج العينة على الجتمع والمعروفة بأساليب الإحصاء الاستقرائي ولها عدة أنواع هي:

- **العينة املناسبة )Sample Convenient):** يتم في هذه العينة اختيار مجموعة من المفردات يسهل الوصول إليهم دون وجود إطار يستخدم في المعاينة، وعلى سبيل المثال أن تكون العينة مكونة من المترددين على المركز الصحي القريب من محل إقامة الباحث.
- **العينة العمدية )Sample Purposive):** ً يقوم الباحث باختيار املفردات بناء على معلومات مسبقة على نحو يعتقد أنه مَثيلاً جيداً للمجتمع، فمثلاً إذا كان الوقت المتاح لا يسمح سوى بتضمين مرضى من مستشفى واحد ً فقط يحاول الباحث اختيار مستشفى يكون المترددون عليه أكثر ممثيلا للمجتمع المستهدف ولا يعتمد على اختيارها عشوائياً.
- **عينة احلصص )Sample Quota):** يستخدم هذا النوع في دراسات التسويق كـأن يتم التحكـم فـي خـصـائـص مـفـردات الـعـيـنـة (مـثـلاً ١٠ ذكـور أقـل مـن ٣٠ سنة، 5ذكور 30 سنة فأكثر ، 25 أنثى أقل من 30 سنة، 20 أنثى 30 سنة فأكثر) وذلك بناءً على معلومات مسبقة حول خصائص المستهلكين للسلعة التي يتم دراستها.

**• عينة كرة الثلج )Sample Ball Snow):** يعتمد هذا النوع على اختيار مجموعة من المشاهدات توجه إليها أسئلة معينة ثم يطلب من كل مشاهدة إرسال هذه الأسئلة لجموعة أخرى من المشاهدات تقوم بالإجابة على نفس الأسئلة ثم تقوم بدورها بإرسال الأسئلة لجموعة أخرى من المشاهدات وهكذا. جاذبية هذ الأسلوب تكمن في قلة التكاليف وضآلة الجهد المطلوب لتنفيذه. إلا أنه يفتقد إلى الشروط المنهجية التي تسمح بتعميم نائج العينة على الجتمع وفي مقدمتها عدم وجود إطار، وما يترتب عليه من حتيز في اختيار املشاهدات. ويضاف إلى ذلك أن أسلوب كرة الثلج قد يترتب عليه تكرار نفس المشاهدة أكثر من مرة وهو ما يخل بأحد ركائز تطبيق أساليب الإحصاء الاستدلالي وهي استقلال المشاهدات عن بعضها البعض. كما لا يسمح هذا الأسلوب بتوافر معلومات عن خصائص غير المستجيبين.

ويكون هذا النوع من العينات مفيد في حالة الدراسات التي تتم على مبحوثين لا مكن إيجاد إطار لهم كما في حالة الممنين حيث يتم البداية مع أحد المدنين ويقوم الأخير بتعريف الباحث بمدمن آخر وهكذا.

#### **العينة االحتمالية في مقابل العينة غير االحتمالية:**

تتميز العينة االحتمالية بأنها تسمح بإمكانية ظهور أي مفردة من مفردات الجتمع، وأن احتمال ظهور أي مفردة مكن حسابه. وبناءً على ذلك فإن نظرية الاحتمالات تسمح بتعميم نتائج العينة على الجتمع المعاين وهو الهدف الأصيل لاستطلاعات الرأي العام. كما تسمح الأساليب الإحصائية بحساب

خطأ المعاينة المقترن بكل سؤال من الأسئلة المتضمنة في الاستطلاع، مما يسمح للمهتمني بقياس الرأي العام بالتعرف على هامش اخلطأ بني القياس احملسوب على أساس العينة والقياس احلقيقي الذي كان ميكن حسابه لو أتيح استطلاع رأى لكل مفردات الجتمع.

وفي المقابل فإن العينة غير الاحتمالية لا تسمح بإمكانية ظهور كل مفردة من مفردات الجتمع ولا تسمح بتعميم نتائج العينة على الجتمع ولا مكن حساب خطأ معاينة في حالة استخدامها في استطالع الرأي العام. إال أن اختيار مفرداتها يتميز في كثير من الأحيان بالسهولة وقلة التكاليف واختصار الوقت. ونؤكد على أن هذه الاعتبارات والتي لا نقلل من أهميتها لا تبرر استخدام العينات غير الاحتمالية إلا في حالة تعذر استخدام العينات الاحتمالية.

#### **حجم العينة:**

أحد القرارات الهامة عند إجراء استطالع للرأي العام هو حتديد حجم العينة التي سيتم اختيارها من الإطار الذي يعبر عن الجتمع المستهدف. وهناك عدة عوامل يجب أخذها في الاعتبار لتحديد حجم العينة وهي:

**• خطأ املعاينة املقبول:** هو هامش اخلطأ بني النتيجة الفعلية لو مت إجراء استطلاع الرأى العام على كل مفردات الجتمع والنتيجة المشاهدة من واقع العينة الختارة. وبطبيعة الحال فإن أي استطلاع للرأي العام يستهدف تخفيض هذا الخطأ، إلا أن قيمة خطأ المعاينة تتناسب عكسياً مع حجم العينة وبالتالي فإن تخفيض هذا اخلطأ يترتب عليه تكلفة مالية وإدارية نتيجة لزيادة حجم العينة.

- **املقارنات البينية:** أحد االعتبارات الهامة التي تدعو إلى زيادة حجم العينة هو عدد المقارنات الإحصائية المستهدف إجراؤها، كلما زاد عدد الفئات المطلوب مقارنتها يتطلب الأمر عينة أكبر. فمثلاً إذا كان المطلوب معرفة نسبة الموافقة على تشريع قانوني معين على المستوى الوطني فإن حجم العينة المناسبة قد يكون ٥٠٠ مفردة. أما إذا كان المطلوب معرفة نسبة الموافقة على مستوى الأقاليم الجغرافية للدولة فإن حجم العينة المناسبة قد يتضاعف.
- **جّانس الجتمع**: كلما كان الجتمع أقل جّانساً كلما تطلب الأمر عينة أكبر في ظل ثبات باقي العوامل.
- **اعتبارات جودة البيانات:** يالحظ أن زيادة حجم العينة ال يشكل فقط زيادة في الموارد المطلوبة وإما يشكل خدياً للالتزام بالتطبيق الصارم لأساليب اجلودة.
- **االعتبارات العملية:** على الرغم من أن زيادة حجم العينة هو أمر مرغوب فيه للاعتبارات سالفة الذكر إلا أن هذه الزيادة ترتبط بأعباء مالية وإدارية وتنظيمية وبشرية وتكنولوجية يتعذر في غيابها زيادة حجم العينة بالقدر املنشود.

**A** 

**حتديد حجم العينة العشوائية البسيطة:**

يتم حساب حجم العينة العشوائية البسيطة باالعتماد على املعادلة التالية:

$$
n = \frac{N (p)(1-p)}{(N-1)(\frac{p}{c})^2 + (p)(1-p)}
$$

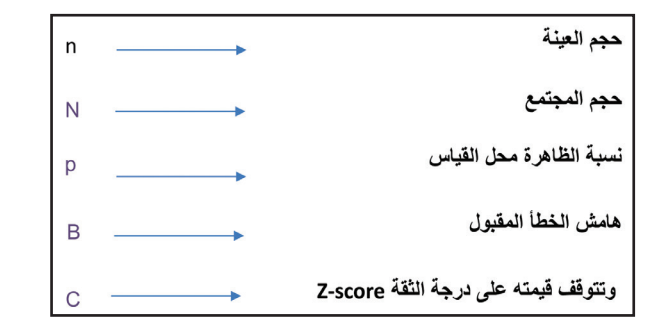

النسبة التوقعة للظاهرة محل القياس (p): مكن الحصول عليها من مسوح أو استطالعات سابقة أو من إجراء جتربة قبلية، وفي حالة عدم معرفة هذه النسبة يتم اعتبارها %50 حيث تؤدي هذه النسبة إلى احلصول على أكبر حجم للعينة املطلوبة.

جدول ا حجم العينات عند درجة ثقة ٩٥٪ حْت افتراضات مختلفة لحجم الجتمع والنسبة املتوقعة للظاهرة وهامش اخلطأ املقبول

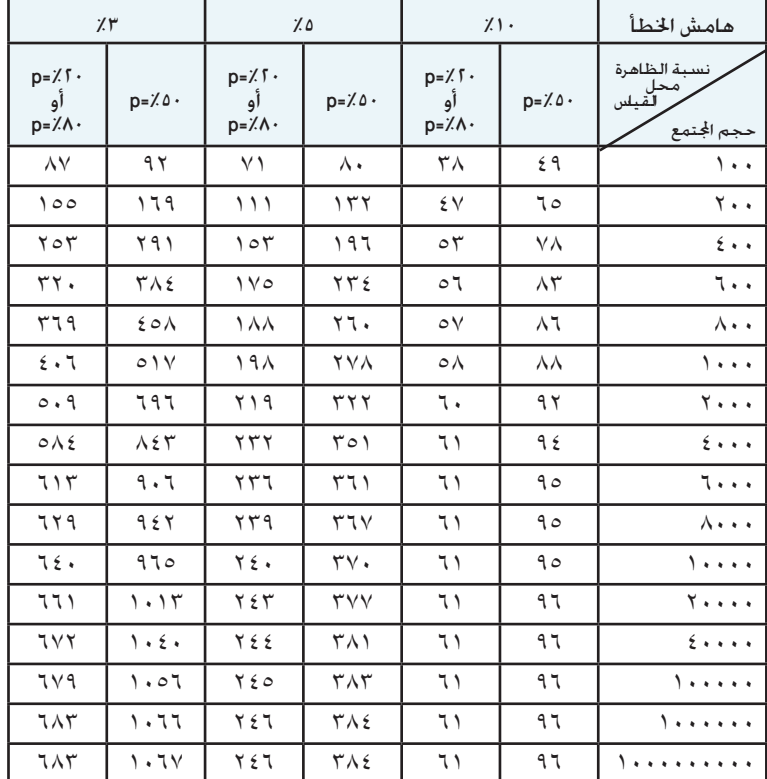

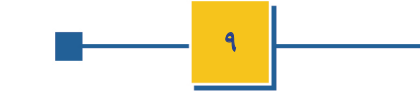

# -7 مراحل تنفيذ استطالعات الرأي العام:

#### **استطالعات الرأي بواسطة املقابالت الشخصية:**

هناك مراحل أساسية يجب أن متر بها أي محاولة لقياس الرأي العام من خالل االستطالعات وهي:

- .1 حتديد واضح للغرض من استطالع الرأي العام واجلوانب التي يسعى لقياسها.
- .2 توافر إطار نظري ملوضوع االستطالع يتم من خالله التعرف على املؤثرات التي تشكل الرأي العام فيما يتعلق بالمضوع محل الدراسة.
- .3 تصميم أداة )أو أدوات( القياس واختبارها ودراسة درجة الصدق والثبات المقترنة بهذه الأداة.
	- ٤. حُديد واضح للمجتمع المستهدف والإطار المستخدم لسحب العينة.
		- ٥. \_ حّديد واضح للتعريفات والمفاهيم المستخدمة.
		- .6 تصميم جيد للعينة يتسق مع أهداف االستطالع ونطاقه.
- ٧. \_ حساب خطأ المعاينة وهو الهامش الذي يُسلم الباحث بأنه الحد الأقصى للفارق بين مؤشرات العينة ومؤشرات الجتمع محل القياس.
- ٨. استخدام آليات وإجراءات خدمن أخطاء التحيز ومنها مثلاً: عدم شمول إطار العينة لشرائح اجتماعية معينة- الأخطاء الناجّة عن صياغة الأسئلة- أخطاء التكويد وإدخال النتائج.
- .9 التأكد من أن اخلصائص الدميوجرافية للعينة التي مت جمعها تتطابق مع خصائص الجتمع. وفي حالة عدم تقارب واحد أو أكثر من هذه الخصائص يتم حساب أوزان نسبية لبناء العينة الموزونة.
- 1010دراسة ورصد نسب عدم االستجابة والتفاوتات في هذه النسب بني الشرائح الاجتماعية الختلفة والتعرف على اجّاهات التحيز التي مكن أن تقترن بها وأخذها في الاعتبار عند خليل النتائج.
- 1111عرض النتائج بشفافية وحيادية وجتنب االنتقائية في إبراز بعض النتائج وإخفاء البعض الآخر.
	- 11. رصد محدودية الدراسة والإفصاح عنها بشفافية.

#### **التجربة االستطالعية )االختبار القبلي(:**

تهدف التجربة الاستطلاعية أو الاختبار القبلي إلى اختبار أدوات المسح (الاستبيان وغيره من الأدوات) من أجل مراجعتها بشكل نهائي قبل استخدامها في جمع البيانات. وبشكل أكثر حتديداً فإنه ميكن توظيف التجربة االستطالعية في الأغراض الآتية:

- التأكد من أن صياغة األسئلة مفهومة بالنسبة للمبحوثني.
	- تقدير المدة التي تستغرقها المقابلة.
		- تقدير النسبة املتوقعة للظاهرة.
- خديد الاستجابات الحتملة للأسئلة المفتوحة لتحويلها إلى أسئلة مسبقة الترميز.
	- التعرف على المشكلات المحتملة.

في ضوء التجربة االستطالعية، يتم حتديد أوجه القصور في االستبيان التي ظهرت عند التطبيق الفعلي، ومن ثم يتم تعديل االستبيان ومراجعة دليل الترميز إذا لزم الأمر ليوضعا في الشكل النهائي بما يحقق أهداف الاستطلاع.

10 km

#### **جمع البيانات:**

يتم جمع البيانات بواسطة فرق العمل امليداني التي يتكون كل منها من مشرف ميداني، مراجع ميداني وعدد من الباحثني يفضل أال يتجازو 5 في كل فريق. ومن الأهمية بمكان أن يكون هناك اتساق بين عدد الباحثين المشاركين في عملية جمع البيانات والمدة الزمنية المقررة لإنهاء العمل الميداني. فمثلاً إذا كان حجم العينة ٥٠٠٠ مشاهدة وإذا كان متوسط معدل الأداء اليومي للباحث هو ٥ مقابلات يومياً، فيمكن إنهاء العمل الميداني خلال ٢٠ يوم إذا تم الاستعانة بـعدد ٥٠ باحث. ومكن اختصار المدة الزمنية إذا تم زيادة عدد الباحثين المشاركين في العمل الميداني وبالعكس فإن عدم وجود عدد كافي من الباحثين يؤدي إلى إطالة مدة العمل الميداني. ويجب ألا تطول مدة العمل الميداني حتى لا تصبح الإجابات غير قابلة للمقارنة نتيجة الاختلاف الكبير في الفترة المرجعية للإجابات.

#### **املراجعة امليدانية:**

أحد الوسائل الفاعلة لتقليل أخطاء البيانات هو تطبيق نظام املراجعة للاستبيان في الميدان، ولا تسمح الظروف عادةً بالمراجعة الكاملة وإما مكن الاكتفاء مراجعة سريعة للتأكد من عدم إغفال جزء من الاستمارة بطريقة الخطأ والتأكد من توجه الباحثين أو الباحثات إلى الأسر الختارة في العينة.

#### **مراقبة اجلودة:**

11<sup>1</sup>

حتقيق شرط اجلودة في أثناء جمع البيانات هو مسألة جوهرية تنعكس باإليجاب أو السلب على عملية اتخاذ القرار. ويجب أن يعي القائمون على

المسوح أن الحفاظ على مستوى عــالٍ من الجودة - مع ما يترتب عليها من تكلفة ٍ وجهد- هي مسألة غير قابلة للمساومة وأن املسوح اجليدة تظل دائماً مصدراً لا ينضب من المعلومات التى تفيد فى إثراء المعرفة البشرية. وتأسيساً على ذلك يجب أن يتضمن أي مسح اآلليات املناسبة التي تسمح باحلفاظ على مستوى جودة البيانات.

## **املراجعة املكتبية:**

بعد انتهاء عملية جمع البيانات يتم مراجعتها مكتبياً للتأكد من عدم وجود أخطاء في الانتقالات (أو الإحالات) أو أخطاء في استيفاء البيانات كما يجب أيضاً مراجعة االتساق الداخلي لبيانات االستبيان والتأكد من عدم وجود تناقضات بين الاستجابات الختلفة.

#### **عملية تكويد البيانات:**

هي عملية تعريف أكواد ترتبط بالإجابات الختصة بكل سؤال. بالنسبة للأسئلة المفتوحة يتم تفريغ الاستجابات وتصنيفها إلى مجموعات متجانسة وإعطاء رمز (أو كـود) لكـل استجابة، ومن الأفـضل أن يقـوم أحـد الخبـراء مـراجـعـة اتساق الترميز ومراجعة تصنيف االستجابات.

#### **عملية إدخال البيانات:**

هي عملية إنشاء ملف إلكتروني جمع البيانات الأولية جميع الاستمارات بشكل مناسب إلجراء التحليل اإلحصائي.

#### **قواعد إجراء املقابلة الشخصية**

- 1( قيام الباحث بتقدمي نفسه إلى املبحوث مع اإلشارة إلى اجلهة المسئولة عن تنفيذ المسح الميداني وإطلاع المحوث على البطاقة التي تثبت شخصيته وعالقته بهذه اجلهة.
- 2( إعالم املبحوث عن أهداف الدراسة والتأكيد على سرية البيانات التي يتم جمعها وإشعاره بأهمية إدالئه بالبيانات بصراحة وحرية.
	- ٣) الثقة بالنفس عند توجيه الأسئلة دون تعالى أوترفع.
- ٤) عدم إبداء الدهشة أو التعالي إذا جاءت استجابات المبحوث لاتتفق ورأي الباحث.
- ٥) عدم محاولة الإيحاء أو مارسة الضغط على المحوث للتوصل إلى استجابة معينة.
- 6( عدم التطفل على املبحوث وتوجيه أسئلة شخصية غير متضمنة في االستمارة.
- ٧) الانسحاب بهدوء ولباقة إذا أحس الباحث بعدم رغبة البحوث في إجراء أو إمّام المقابلة مع محاولة حّديد موعد آخر أكثر ملائمة.
- 8( عدم قيام الباحث بتقدمي أية وعود غير حقيقية لتحفيز املبحوث على التجاوب مع المقابلة.
	- ٩) عند انتهاء المقابلة يوجه الباحث الشكر للمبحوث على تعاونه.
- ١٠) محاولة الإنفراد بالمحوث، وحّييد أي أفراد آخرين يتصادف وجودهم أثناء استيفاء االستمارة.
- 11) التزام الباحث بصيغ الأسئلة وترتيبها كما وردت بالاستمارة ماماً.

## **استطالعات الرأي بواسطة اهلاتف:**

#### **مراحل تنفيذ استطالعات الرأي العام الهاتفية:**

- .1 التخطيط الستطالع الرأي العام ويشمل:
- حتديد الهدف الرئيسي لالستطالع.
- اإلطالع على االستطالعات املشابهة التي سبق إجراؤها.
	- حتديد الجتمع المستهدف.
- جتهيز قواعد البيانات التي سيتم استخدامها كإطار لهواتف الجتمع المستهدف.
- خديد الموعد الأمثل للقيام بالاستطلاع و البرنامج الزمني للأنشطة التفصيلية.
- .2 التجهيز الستطالع الرأي العام ويشمل صياغة االستبيان، إجراء اختبار قبلي، تصميم وسحب العينة، تدريب الباحثني، جتهيز نظام إلكتروني للمقابالت على احلاسوب.
- .3 تنفيذ استطالع الرأي العام ويشمل إجراء املقابالت الهاتفية، مراقبة جودة املقابالت، تكويد البيانات ومراجعتها وإدخالها على احلاسوب، حتليل نسب الاستجابة، حساب الأوزان النسبية، حساب خطأ المعاينة، توثيق النهجية، تقييم جودة إجراءات الاستطلاع، تبويب البيانات وإعداد الرسوم البيانية وحتليل النتائج.
- ٤. إعلان نتائج الاستطلاع من خلال الإصدارات الورقية أو الإلكترونية، ووسائل الإعلام، الموقع الإلكتروني.

<u>ا ۱</u>

**مميزات إجراء استطالعات الرأي العام بواسطة الهاتف:**

- 1( انخفاض التكلفة وتوفير اجلهد الالزم السيما فيما يتعلق بإجراء مقابالت في مناطق جغرافية بعيدة.
	- 2( سهولة سحب عينات احتمالية إذا ما توفر إطار أرقام الهواتف.
		- 3( سهولة حتديث إطار املعاينة.

 $-15$ 

- 4( إمكانية إحكام الرقابة وضمان جودة البيانات التي يتم جمعها.
	- 5( السرعة في احلصول على النتائج.
- 6( سهولة تكرار محاولة إجراء املقابلة في حالة عدم تواجد املبحوث.

#### **عيوب إجراء استطالعات الرأي العام بواسطة الهاتف:**

- 1( عدم إمكانية الوصول إلى األسر التي ليس لديها هاتف.
- 2( ضرورة االقتصار على عدد محدود من األسئلة، يجب ال تتعدى مدة املقابلة التليفونية 15 دقيقة.
- 3( عدم قدرة الباحث على حتقيق قدر كبير من التواصل وبناء الثقة مع املبحوث من خالل الهاتف بعكس اللقاء الشخصي والذي يسمح للباحث .ً الدرب بتحقيق تآلف يسهل له الحصول على إجابات أكثر تفصيلاً.
- ٤) صعوبة توجيه الأسئلة المتوحة التي تتطلب من البحوث الوصف والتفسير.
- ٥) تعذر توظيف قدرة الباحث في الملاحظة لأحول المبحوث أو لتقييم ظروفه المعيشية.
- 6( ارتفاع نسبة الرفض حيث يعتقد أن قدرة الباحث على إقناع املبحوث بالشاركة تكون أكبر في حالة اللقاء وجها لوجه.
- ٧) ارتفاع نسبة المشاهدات التي لا مكن الوصول إليها بسبب استخدام أجهزة الفاكس أو بسبب انشغال الهاتف أو جٓنب الإجابة على الأرقام الحهولة.
- ٨) . وجود قدر من التحيز لصالح استجابات الأسر المعيشية التي لديها أكثر من هاتف منزلي حيث يكون لها فرصة أكبر في الظهور في العينة.

# -8 حتليل البيانات: **هناك نوعني من حتليل البيانات:**

**التحليل الوصفي:**

يستخدم لوصف المتغيرات (إجابات الأسئلة) الموجودة في مصفوفة البيانات.

# **التحليل االستداللي:**

يستخدم لبناء استنتاجات وتعميمات على مجتمع الموضوع محل الدراسة بناءً على العينة المستخدمة.

# **املقاييس اإلحصائية:**

ومن أهم المقاييس الإحصائية التي تستخدم في توصيف وخليل البيانات ما يلي:

# **املنسوب RATIO:**

هو رقم مفرد يعبر عن العالقة بني رقمني، أي أن النسبة هي خارج قسمة رقم ما (س) على رقم آخر (ص).

 $\mathsf{I} \times$ النسبة = (س / ص)  $\times$  ك حيث ك = 100 إذا أردنا التعبير عن النسبة كنسبة مئوية . ، ك = ١٠٠٠ إذا أردنا التعبير عن النسبة كنسبة في الألف، وهكذا .......

#### **ومن األمثلة الشهيرة للنسب ما يلي:**

نسبة الإعالة = ((عدد الأشخاص أقل من 10 سنة + عدد الأشخاص 10 سنة فأكثر) / عدد الأشخاص في الأعمار 10 <sup>-</sup> 16) × ١٠٠ وتعنى هذه النسبة عدد الأشخاص في الأعمار أقل من 10سنة أو 10 سنة فأكثر الذين يعولهم كل 100 شخص في فئة العمر 64-15 وهى الفئة في سن العمل (النشطة اقتصادياً). نسبة النوع = (عدد الذكور/ عدد الإناث) × ١٠٠ الكثافة السكانية = عدد السكان/ مساحة الأرض بالكم

#### **النسبة املئوية )PERCENTAGE (PROPORTION:**

هو حالة خاصة للنسبة وذلك عندما يكون البسط (س) جزء من المقام (ص).

# **فعلى سبيل املثال ميكن أن نحسب النسبة املئوية لألمية كما يلي:** نسبة الأمية (٪) = (عدد الأميين (١٠ سنوات فأكثر)/ إجمالي السكان (١٠ سنوات فأكثر)) × ١٠٠

#### **وكذا نسبة البطالة كما يلي:**

نسبة البطالة (٪)=(عدد المتعطلين في الشريحة العمرية (١٥-٦٤) سنة/ حجم القوى العاملة (مشتغلون +متعطلون ) في الشريحة العمرية (10- $1 \cdot \cdot \times$  ( سنة)  $(12)$ 

#### **ونسبة وفيات الذكور إلجمالي الوفيات يتم حسابها كما يلي:**

نسبة وفيات الذكور (٪) = (عدد وفيات الذكور/ إجمالي عدد الوفيات (ذكور+ إناث)) × ١٠٠

نسبة مشاركة الشباب في الانتخابات = (عدد المشاركين في الانتخابات في الفئة العمرية 10-٣٠سنة / إجمالي عدد المشاركين في الانتخابات)×١٠٠

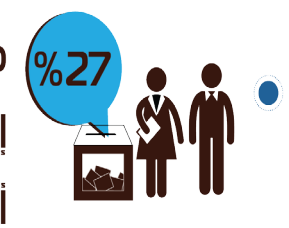

# من الناخبين المشاركين في إنتخابات الرئاسة 2014 تتراوح أعمارهم بين 18-30 سنة.

#### **املعدل )معدل احلدوث( RATE:**

بصفة عامة تعتبر النسب والتناسبات (النسب المئوية) مفيدة جداً لتحليل الظواهر واملتغيرات السكانية، ومن ناحية أخرى يستخدم املعدل )RATE )في قياس ودراسة ديناميكية التغير، فاملعدل يعنى بدراسة مستوى حدوث واقعات معينة خالل فترة محددة من الزمن.

## **ومن ثم ميكن تعريف معدل احلدوث بشكل عام كما يلي:**

معدل احلدوث = )عدد الواقعات التي حدثت خالل فترة زمنية محددة / عدد أفراد اجملتمع الذين كانوا عرضة حلدوث هذه الواقعة خالل نفس الفترة الزمنية) × ك

> حيث ك = 100 إذا أردنا أن نعبر عن املعدل في صورة مئوية ، ك = ١٠٠٠ |إذا أردنا أن نعبر عن المعدل لكل ألف. وهكذا ...

 $16 -$ 

#### **ومن األمثلة الشائعة ملعدل احلدوث:**

معدل الوفيات الخام = (عدد حالات الوفاة خلال عام / عدد السكان في منتصف العام) × ١٠٠٠ معدل المواليد الخام = (عدد حالات المواليد خلال عام/ عدد السكان في منتصف العام) × 1000

#### **التوزيع العددي والتوزيع النسبي ملتغير ما:**

عند خليل توزيع متغير ما طبقاً لقيمه الختلفة يكون للتوزيع النسبي أسبقية على التوزيع العددي، أي أن التوزيع النسبي يكون أكثر أهمية من التوزيع العددي، ولكن في بعض الحالات الأخرى يكون لكلا التوزيعين أهمية في التعبير عن توزيع المتغير وخصوصاً إذا ما تعلق الأمر بتوزيع إجمالي سكان الدولة (أو محافظة ما) طبقاً خاصية معينة مثل توزيع السكان حسب النوع (ذكر / أنثى) أو توزيع السكان حسب طبيعة محل الإقامة (حضر / ريف)، ويوضح المثال التالي توزيع السكان في دراسة ما طبقاً للنوع.

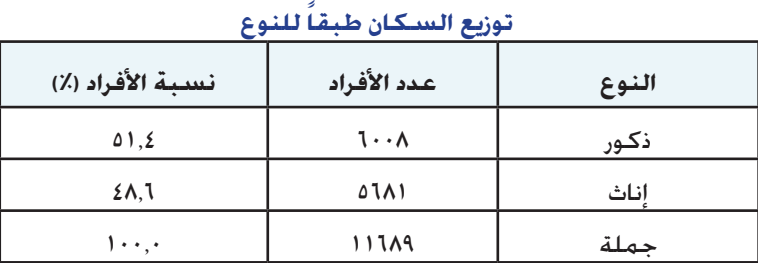

#### **مقاييس التمركز:**

هي عبارة عن قيمة تصف مجموعة من البيانات من خالل نقطة متمركزة داخل هذه الجموعة مثل التوسط، الوسيط، المنوال، الربيع الأول، الربيع الثالث.

**املتوسط Mean:** هو مجموع القيم أو القراءات مقسومة على عددها.

**املنوال Mode:** هي القيمة األكثر شيوعاً أي التي تتكرر أكثر من غيرها، ومن المكن أن يكون هناك أكثر من منوال لنفس الجموعة من البيانات.

**الوسيط Median:** هي القيمة التي تتوسط مجموعة من القيم بعد ترتيبها تصاعدياً أو تنازلياً أي أنه القيمة التي يكون عدد القيم األصغر منها مساوياً لعدد القيم الأكبر منها. وطريقة حساب رتبة الوسيط هي:

 $\frac{1+i}{2}$ 

حيث »ن« يعبر عن عدد املفردات.

الربيع الأول (الربيع الأدنى): هو القيمة التي تقسم البيانات إلى قسمين بحيث يقع ربع القيم قبلها وذلك بعد ترتيب قيم كل المفردات تصاعدياً.

**الربيع الثالث )الربيع األعلى(:** هو القيمة التي تقسم البيانات إلى قسمني بحيث يقع ثالثة أرباع القيم قبلها وذلك بعد ترتيب قيم كل املفردات تصاعديا.

 $10$ 

**مقاييس التشتت:** تقيس مدى قرب أو بعد مفردات الظاهرة بعضها عن بعض. ومن أمثلتها المدى، التباين، الانحراف المعياري.

**املدى:** هو الفارق بني أكبر وأصغر قيمة جملموعة من القيم الرقمية.

ا**لتباين: يقيس التباين البعد بين كل قيمة من قيم ا<del>ل</del>جموعة عن متوسطها** احلسابي. يتم حساب التباين كاآلتي:

$$
\sigma^2 = \frac{\sum (X - \mu)^2}{N}
$$

حيث: X : متغير يعبر عن قيمة املفردة. .<br>µ: المتوسط الحسابي للظاهرة في الجتمع. N: عدد مفردات الجتمع.

- ا**لانحراف المعياري: هو مقياس لمدى تشتت قيم البيانات عن متوسطها** الحسابي، كلما كانت البيانات بعيدة عن المتوسط كلما زادت قيمة الانحراف المعياري، ويعتبر الانحارف المعياري هو الجذر التربيعي للتباين.
- **التوزيع التكراري:** حصر جلميع القيم التي ميكن أن تأخذها الظاهرة وعدد مرات تكرار كل قيمة من هذه القيم بني مفردات العينة، وتوضع هذه املعلومات في جداول تسمى جداول تكرارية.
- **اختبار الفروض:** هي عملية إحصائية تستخدم لقبول أو رفض فرضية معينة بناءً على خَليل بيانات العينة.

**املؤشرات اليت تعكس حقائق واملؤشرات اليت تعكس االجتاهات السلوكية:**

عندما يتعلق املؤشر بقياس حقائق قد حدثت بالفعل يكون أكثر مصداقية عن المؤشر الذي يهتم بقياس الرأي أو الاجّاهات السلوكية نحو قضية ما، فعلى سبيل المثال إذا أردنا قياس مستوى انتشار وسائل تنظيم الأسرة في مجتمع ما نستخدم مؤشر نسبة انتشار استخدام وسائل تنظيم األسرة الذي يتم حسابه كما يلي:

نسبة انتشار وسائل تنظيم الأسرة = (عدد المستخدمات حالياً في الأعمار (10-٤٩) سنة / إجمالي عدد السيدات المتزوجات في الأعمار (10-٤٩)  $1 \cdots \times ($ سنة

أما إذا أردنا قياس الاجاهات السلوكية والأراء نحو قبول استخدام وسائل تنظيم الأسرة من عدمه فنسأل المستجيبة عن موافقتها على استخدام وسائل تنظيم الأسرة من عدمه ويكون المؤشر كالتالي:

نسبة قبول وسائل تنظيم الأسرة = (عدد الموافقات على استخدام تنظيم الأسرة في الأعمار (١٥-٤٩) سنة / إجمالي عدد السيدات المتزوجات في  $1 \cdots$  الأعمار (10-14) سنة)

وهنا نلاحظ أن نسبة الانتشار تعنى بقياس واقع قد حدث بالفعل أما نسبة القبول فتعنى بقياس اجّاهات سلوكية قد تصدق أو لا تصدق، وبالتالي فإن املؤشرات التي تعكس احلقيقة تكون أكثر مصداقية في التعبير عن الظواهر بالمقارنة بالمؤشرات التي تعكس الاجاهات السلوكية.

 $15 -$ 

# -9 توظيف التكنولوجيا يف استطالعات الرأي العام:

ساهمت تكنولوجيا المعلومات والاتصالات في تطوير المسوح الميدانية ومنها على سبيل املثال:

- .1 حساب حجم العينة وسحب مفردات العينة: وذلك من خالل البرامج التي تقوم بحساب حجم العينة وحساب خطأ املعاينة لألنواع الختلفة للعينات الاحتمالية، كما تتوافر أيضاً برامج لسحب مفردات العينة بشكل عشوائي من الإطار في ضوء التصميم الختار للعينة.
- .2 حتقيق االنضباط والسرعة في العمل امليداني: وذلك من خالل استخدام وسائل الاتصال الحديثة (مثل الهاتف الحمول والذى تتزايد خواص استخدامه مع مرور الزمن) التي تسمح بالاتصال السريع بين الباحثين المدانيين والمشرفين عليهم ومنسقى العمل المداني على المستوى المركزي وهو ما يتيح تدارك المشكلات الفنية واللوجستية التي تظهر في الميدان وتوجيه الباحثين نحو أسلوب التعامل معها. كما تسمح بإحكام الرقابة على الباحثني امليدانيني وذلك من خالل معرفة أماكن تواجدهم بدقة بواسطة أجهزة GPS. كما تظهر باستمرار تكنولوجيات ميكن توظيفها في مجال املسوح امليدانية مثل نظام talk to Push والذي يسمح من خالل أجهزة الهاتف الحمول بتوجيه رسائل خمل تعليمات معينة تصل إلى الباحثين المنتشرين في أماكن متفرقة من خلال مكالمة واحدة يتلقاها الجميع في نفس اللحظة.
- ٣. زيادة كـفـاءة جـمـع الـبـيـانات: وذلك مـن خـلال اسـتـخـدام الحـاسـب الحـمـول أو الأجهزة الكفية PDA في إجراء المقابلات، حيث يتم حجميل استمارة الاستطلاع على الحاسب الحمول أو على الجهاز الكفي ويقوم الباحث الميداني بقراءة الأسئلة من الشاشة وإدخال الاستجابات مباشرة على الجهاز. ويسمح هذا الأسلوب باختصار مرحلة إدخال البيانات مما يوفر الموارد المادية والبشرية، كما يسمح بإرسال البيانات إلكترونياً فور إدخالها دون الانتظار لعوده الباحثين الميدانيين. يضاف إلى ذلك أن هذا الأسلوب يعتبر صديقاً للبيئة حيث يوفر في استهلاك الورق والأحبار المستخدمة في طباعة الاستمارات الورقية.
- ٤. نظم متابعة العمل الميداني: نظم متابعة العمل الميداني هي نظم إلكترونية يتم إعدادها على احلاسوب ليتم من خاللها متابعة العمل امليداني وكل إجراءاته وتسجيل التبليغات التي تتم بني المكتب المركزي الذي يدير المسح والعاملين في جمع البيانات، كما يتيح معرفة مستوى إجناز كل فريق والفرق أو املناطق التي تشهد أي مشكالت أو أزمات أثناء عملية جمع البيانات.
- .5 برامج إدخال البيانات: أحد مراحل إجراء املسوح واالستطالعات امليدانية هي عملية إدخال البيانات، حيث يتم إدخال البيانات التي مت جمعها في المسح على الكمبيوتر مّهيداً لإعدادها لعملية التحليل. وهناك العديد من الحزم التي مكن استخدامها لإعداد برامج الإدخال منها Access, CSPro, SQL, Oracle.

- .6 احلزم اإلحصائية لتحليل البيانات: يوجد كثير من احلزم اإلحصائية التي مكن استخدامها في التحليل الإحصائي لبيانات المسوح مثل احلزم اإلحصائية في العلوم االجتماعي ة SPSS و MI،R،SAS NITAB،STATISTICA،NCSS. وتقوم هذه الحزم بكافة التحليلات اإلحصائية التي يحتاجها العمل البحثي من حيث تبويب البيانات وعرضها بيانياً وتلخيصها ومقارنة المقاييس الإحصائية في أكثر من مجتمع وقياس العلاقة بين المتغيرات، كما يقوم معظمها بكثير من التحليلات الإحصائية المتقدمة.
	- .7 املقابالت الهاتفية املدعومة باحلاسوب

Computer-assisted telephone interviewing (CATI( نظام يستخدم لإجراء الاستطلاعات الهاتفية باستخدام الحاسب ً اآللي في كافة مراحل االستطالع ابتداء من تصميم االستمارة إلكترونياً مروراً بالاتصال بالبحوثين وحتى انتهاء عملية جمع البيانات، حيث تظهر األسئلة على الشاشة أمام الباحث ويقوم الباحث بإدخال إجابات المبحوثين، فيقوم النظام بتوجيه الاستمارة حسب التتابع المنطقي للأسئلة مما يحول دون وجود أسئلة لم يتم الإجابة عليها. كما يساعد النظام على متابعة عملية جمع البيانات ومراجعة اإلجابات باستمرار، وإصدار تقارير ونتائج إحصائية مختصرة في أي وقت نظراً للربط بني أجهزة الكمبيوتر اخلاصة بجمع البيانات مع جهاز كمبيوتر مركزي )Server).

كما يعمل هذا النظام على ميكنة الاتصال بالمحوثين، وإعادة

الاتصال بالمبحوث في الوقت الذي تم خديده، بالإضافة إلى مراجعة وتنقيح العينة اخملصصة للباحث وإمكانية حتويلها من باحث إلى آخر.

٨. المقابلات الهاتفية على شبكة الإنترنت باستخدام الحاسب الآلي (Web CATI)

يستجيب هذا النظام للبيئة االفتراضية التي أصبحت حتكم كثير من الأنشطة نتيجة لثورة الاتصالات التي أحدثتها شبكة االنترنت. ويعتبر هذا النظام تطويراً لنظام إجراء االستطالعات الهاتفية باستخدام احلاسب اآللي. ويتمثل التطوير في إتاحة إجراء املسوح الهاتفية باستخدام شبكة اإلنترنت أو شبكة داخلية. كما يتميز النظام بوجود متصفح )browser )له واجهة إجراء املقابالت )Interface Interviewing). وباإلضافة إلى ذلك يتيح هذا النظام للباحثين إجراء المقابلات من أي مكان، كذلك يتيح لمراقبي الجودة متابعة املسح من أى مكان.

٩. اللقابلات الهاتفية الأوتوماتيكية باستخدام الحاسب الآلي Automated Computer Telephone Interviewing (ACTI) يعد أحد أساليب إجراء املقابالت الهاتفية باستخدام احلاسب اآللي، ولكن دون وجود باحث ويحل محله جهاز صوتي يقوم بطرح الأسئلة على املبحوثني، وسماع إجاباتهم وتسجيلها مباشرة في قاعدة بيانات. وإلى جانب ذلك، يقوم الحاسوب بتوجيه أسئلة الاستمارة بأسلوب تفاعلي، واتباع المسارات الختلفة لأسئلة الاستمارة بناءً على الإجابات التي يحصل عليها، آخذاً في الاعتبار خصائص البحوث.

۱۸

1010املقابالت على شبكة اإلنترنت باستخدام احلاسب اآللي: Computer Aided Web Interviewing (CAWI) تظهر استمارة الــ CAWI في شكل صفحة على شبكة اإلنترنت )-Web page)، ويستطيع املبحوث الدخول إليها والوصول لها بطرق مختلفة وفقاً لتصميم العينة؛ ويتم االنتقال من سؤال إلى آخر حسب إجابات املبحوث. وترسل اإلجابات في احلال إلي الـخادم )Server )الرئيسي مما يساعد على إتمام عملية جمع وتخزين البيانات والإجابات بشكل مستمر. ويسمح هذا النظام بإضافة مواد الوسائط املتعددة مثل الصور وامللفات الصوتية والملفات الموسيقية... إلخ إلى الاستمارة.

# -10 جماالت قياس الرأي العام:

 **استطالعات ما بعد التصويت )poll Exit):** تسعى إلى التعرف على التصويت الفعلي للناخبني عند خروجهم من مركز التصويت. وأهمية مثل هذه االستطالعات

ال تقتصر على كونها تتنبأ بنتائج االنتخابات قبل إعالنها، وإمنا أيضاً تسمح

**أجرى املركز املصري لبحوث الرأي العام )بصيرة( أول استطالع ما بعد التصويت في الشرق األوسط في االستفتاء على دستور ،2014 وجاءت نتائجه التي أعلنها مركز بصيرة بعد غلق باب التصويت بأربعني دقيقة مطابقة للنتائج التي أعلنتها اللجنة العليا لالنتخابات بعد انتهاء التصويت بأسبوع.**

بالتعرف على اخلصائص االجتماعية للناخبني، وعلى التفاوتات في االجتاهات التصويتية للشرائح االجتماعية وللمناطق الجغرافية الختلفة. ونظراً لأن عملية الاقتراع نفسها تكون سرية لا تتضمن أية توصيف للناخب تعتبر استطالعات ما بعد التصويت اللصدر الوحيد لتحليل وتفسير نتائج الانتخابات والاجّاهات التصويتية للشرائح الاجتماعية الختلفة حسب العمر والنوع ومحل اإلقامة واالنتماء السياسي والفكري والديني والعرقي. ويعد التصميم الدقيق لعينة مراكز التصويت هو أهم عامل في احلصول على نتائج دقيقة من استطالعات ما بعد التصويت.

- **استطالعات قياس الرضا عن أداء الرئيس:** هي استطالعات لقياس الرضا عن أداء الرئيس. ويعتمد هذا القياس على توجيه سؤال إلى عينة من املواطنني حول ما إذا كانوا موافقني أو غير موافقني على أداء الرئيس، وتأتي النتائج في شكل نسبة مئوية تعكس الشرائح الإجابات الختلفة (موافق جداً/ موافق/ غير موافق/ غير موافق على الاطلاق/ لا أعرف).
- كما مكن توجيه سؤال عن درجة الموافقة على مقياس من صفر إلى ،10 وفي بعض الدول يوجه سؤال افتراضي عن نية املستجيبني انتخاب الرئيس مرة أخرى إذا ما أجريت الانتخابات الرئاسية غداً.

 **استطالعات قياس الرضا عن أداء رئيس الوزراء:** هي استطالعات لقياس الرضا عن أداء رئيس الوزراء، وتعتمد على توجيه سؤال إلى عينة من المواطنين حول تقييمهم لأداء رئيس الوزراء (جيد/ متوسط/ سيء/ لا أعرف) وتأتي النتائج في شكل نسبة مئوية لكل إجابة من اإلجابات الثالثة.

> **استطالعات عن العالقات اخلارجية:** هي استطالعات لقياس اجتاهات املواطنني في دولة معينة جّاه الدول الأخرى. كما ُترى أيضاً للتعرف على رأى المواطنين جّاه سياسات وأحداث ذات بُعد دولي أو إقليمي.

**من أمثلة استطالعات العالقات اخلارجية استطالع مؤسسة جالوب للتعرف على نظرة األمريكيني لدول العالم اخملتلفة، ويتم إجراؤه في فبراير من كل عام منذ ،1989 واالستطالع الذي يجريه مركز بصيرة حول الدول الصديقة واملعادية من وجهة نظر املصريني.**

**حنو التشريعات:** هي استطالعات

 **استطالعات عن االجتاهات** 

رأي عام للتعرف على اجْاهات المواطنين حيال التعديلات المتعلقة بالتشريعات ويشمل ذلك التعديالت املقترحة على الدساتير أو القوانني، مثل االستطالع الذي قام به مركز املعلومات ودعم اتخاذ القرار حول مشروع التعديالت الدستورية التي مت مبوجبها تغيير عدد من مواد الدستور المصري في عام ٢٠٠٥.

- **استطالعات عن الشأن الداخلي:** تهدف كثير من املؤسسات إلى توظيف استطالعات الرأي العام للتعرف على مستوى الرضا عن اخلدمات ويشمل ذلك اخلدمات الصحية والتأمني الصحي واخلدمات التعليمية واملواصالت العامة وخدمات احلكومة اإللكترونية، تشمل مثل هذه الاستطلاعات أسئلة عن تكلفة الخدمة وجودتها وسرعة إجْازها. أحد الجوانب الهامة المرتبطة بهذا النوع من الاستطلاعات هو العالقة العكسية بني مستوى الرضا ومستوى التوقعات، حيث يكون الرضا في بعض الأحيان مرتفعاً بسبب تواضع توقعات المواطن وليس بسبب ارتفاع جودة اخلدمة املقدمة.
- **استطالعات عن القيم السائدة يف اجملتمعات:** هي استطالعات للرأى العام للتعرف على القيم السائدة في الجتمعات ويشمل ذلك القيم الدينية، قيم المواطنة، الاجّاه نحو الأقليات، مٓكين المرأة، القضايا البيئية، الهجرة، تعويض البطالة. من أمثلة هذا النوع من املسوح المسح العالمي للقيم والذي بدأ تنفيذه في عدد من الدول الأوروبية في بداية الثمانينات ومت التوسع في تنفيذه في مناطق مختلفة من العالم ليصل عدد الدول التي قامت بإجرائه حتى عام 2009 أكثر من 90 دولة.
- **استطلاعات ر أي عالمية:** استطلاعات للرأي العام جَرى على عدد من الدول بهدف المقارنة بين اجاهات الشعوب نحو قضايا معينة والتعرف على التباين القائم بني ردود أفعالها جتاه أحداث عاملية، وحتليل هذه

۲۰

البيانات يعتبر مادة خصبة في تفسير الصدمات الثقافية والأيدولوجية بني الدول أو بني التكتالت، ويعتبر أحد املدخالت الرئيسية التي تعتمد عليها مراكز الأبحاث الدولية في التنبؤ بمستقبل السلام العالمي.

# -11 نشر استطالعات الرأي العام يف اإلعالم:

هناك عدد من المعلومات التي يجب أن تلتزم الجهة التي جّري استطلاع الرأي العام بالإفصاح عنها وأن يلتزم الإعلامي بنشرها عند نشر نتائج استطالعات الرأي العام:

- 1( اجلهة القائمة على إجراء االستطالع ومصدر متويله ومبررات عمله.
	- 2( حجم العينة ومنهجية اختيار مفرداتها.
		- 3( خطأ املعاينة.
		- ٤) أسلوب جمع بيانات الاستطلاع. ٥) نسبة الاستجابة على الاستطلاع. 6( تاريخ إجراء االستطالع.

# -12 أهم املسوح:

### **املسح السكاني الصحي:**

 $\overline{a}$   $\overline{a}$   $\overline{$ 

يحتوي املسح السكاني الصحي في مصر على بيانات عن خصائص السيدات، الإنجاب واستخدام وسائل تنظيم الأسرة، المعلومات الأساسية

راخاصة بصحة الأم و الطفل. كما يشمل أيضاً معلومات حول الصحة العامة. ويجري المسح في العديد من دول العالم، وقد تم إصداره في مصر في أعوام:  $\mathsf{MAP}(i, \mathsf{MAP}(i, \mathsf{APP}(i, \mathsf{APP}(i, \mathsf{$ 

يقوم المسح بجمع بيانات عن الأسرة المعيشية وعن السيدات في الفئة العمرية 10 إلى ٤٩ سنة. وينتج المسح مؤشرات على المستوى القومي وعلى مستوى الأقاليم الست «الحافظات الحضرية، حضر الوجه البحري، ريف الوجه البحري، حضر الوجه القبلي، ريف الوجه القبلي، محافظات احلدود«. وفي عام 1014 أنتج المسح مؤشرات على مستوى الحافظات.

ويعتبر المسح السكاني الصحي من أهم المسوح التي يتم الاعتماد عليها في متابعة وتقييم اجلهود التي تتم خلفض الزيادة السكانية.

### **مسح النشء والشباب يف مصر:**

يركز مسح النشء والشباب في مصر على خمسة حتوالت أساسية في حياة الشباب: الصحة، والتعليم، والتوظف، وسبل العيش، وتكوين األسرة، والمشاركة الجتمعية. تم إصدار التقارير النهائية لهذا المسح في عامي ٢٠١١، 1015. ويركز المسح على النشء والشباب في الفئة العمرية من ١٠ إلى ٢٩ سنة.

## **مسح التحوالت يف الوطن العربي:**

مشروع بحثي دولي يتم تنفيذه في إطار برنامج المفوضية FPV، يركز هذا المشروح على المقارنة بين المعتقدات والقيم والسلوكيات في مراحل التحول السياسي واالجتماعي التي متر بها سبع دول عربية وهي: املغرب، اجلزائر،

تونس، ليبيا، مصر، الأردن، العراق. يشمل المسح تقييم المستجيبين للوضع االقتصادي والسياسي احلالي وتوقعاتهم للمستقبل، النظام السياسي، األمن، العالقات الدولية، الثورات العربية، املشاركة السياسية، النوع االجتماعي.

#### **استطالعات ما بعد التصويت:**

هي استطالعات جترى للتعرف على التصويت الفعلي للناخبني عند خروجهم من مراكز التصويت تفيد في التنبؤ المبكر بنتيجة الانتخابات والتعرف على الاجتماعية للناخبين. تم إجراء هذا النوع من الاستطلاعات في مصر عام 1014 أثناء الاستفتاء على الدستور المصرى 1012 والانتخابات الرئاسية المصرية 1014، كما تم إجراؤه في الانتخابات البرلمانية لعام 101 بمرحلتيها الأولى والثانية.

#### **استطالعات تقييم أداء الرئيس واحلكومة:**

استطالعات جترى بصورة دورية للتعرف على درجة الرضا عن أداء القيادات السياسية وحول أداء الحكومات والثقة فيها ومدى رغبة المواطنين لإعادة انتخاب رئيس اجلمهورية، وجترى هذه االستطالعات في مصر منذ عام 2012 بصورة دورية لتقييم أداء رئيس اجلمهورية واحلكومة.

# -13 أهم اجلهات العاملة يف جمال استطالعات الرأي:

#### **مؤسسة جالوب)Gallup):**

أسس جورج جالوب المعهد الأمريكي للرأي العام - والذي خول بعد ذلك إلى مؤسسة جالوب - عام ١٩٣٥. تقوم مؤسسة جالوب بإجراء استطلاع جالوب العالمي وهو عبارة عن استطلاعات للرأي العام في ١٥٠ دولة باستخدام نفس الأسئلة ومن خلال منهجية متماثلة. وتتناول هذه الاستطلاعات مجالات متعددة تشمل الإحساس بالأمان، ونوعية الغذاء والمسكن، والرضا عن المؤسسات والبنية التحتية، والعمل، ونوعية احلياة. وتقدم نتائج هذه االستطالعات مقارنات بني اجملتمعات تثير كثيراً من اجلدل.

#### **مركز بيو للبحوث )Center Research PEW):**

تأسس مركز بيو عام 1990 بالواليات املتحدة األمريكية، ويجري استطلاعات رأي في العديد من الجالات تضم الاستطلاعات السياسية والاقتصادية الواجتماعية واستطلاعات مشاهدة القنوات الختلفة. من أمثلة هذه الدراسات المشروع العالى للاجّاهات. يغطي هذا المشروع ٥٥ دولة منها ٦ دول عربية هي الأردن. وفلسطين، ولبنان. والكويت. ومصر، والمغرب. وقد تم البدء في إجراء الاستطلاعات الخاصة بهذا المشروع عام ٢٠٠٢ بهدف التعرف على الصورة الذهنية للولايات المتحدة في الدول الختلفة، كما تهدف للتعرف على الصورة الذهنية لكل من الصين وإيران وروسيا في الدول الختلفة.

 $222 - 5$ 

## المراجع:

12- أهم الجمعيات المهنية فيه مجال استطالعات الرأي:

DA. Dillman, J.D. smyth, L.M. Christian, Internet, mail and mixed-mode surveys, /John wiley and sons, 2009

ماجد عثمان، قياس الرأي العام، من النظرية إلى التطبيق، الشروق، ٢٠١١. .<br>ناهد صالح، قياس الرأي العام: الماضي والحاضر والمستقبل، القاهرة، المركز القومي للبحوث الاجتماعية، ١٩٩٣.

**الرابطة الدولية ألحباث الرأي العام (WAPOR)** The World Association for Public Opinion **Research**:

تأسست الرابطة الدولية لبحوث الرأي العام سنة 1947 وتعمل على مستوى دول العالم على نشر ثقافة استطالع الرأي العام وضمان احترام املنهجيات العلمية في قياس الرأي العام وكذلك أخالقيات قياس ونشر نتائج هذه الاستطلاعات، وتقيم مؤمّر سنوي يتجمع فيه خبراء قياس الرأي العام من مختلف أنحاء العالم. وللرابطة فروع إقليمية تغطي العديد من الدول، كفرع الدول العربية، ودول أمريكا الالتينية.

**الرابطة األمريكية لبحوث الرأي العام (AAPOR)The American Association for Public Opinion** 

#### **Research:**

تأسست الرابطة األمريكية لبحوث الرأي العام سنة 1947 على يد مجموعة من رواد مجال استطالعات الرأي العام، وتعمل في نطاق الواليات التحدة الأمريكية. وتهدف الرابطة إلى نشر ثقافة استطلاع الرأي العام وضمان احترام المنهجيات العلمية في قياس الرأي العام وكذلك أخلاقيات قياس ونشر نتائج هذه االستطالعات.

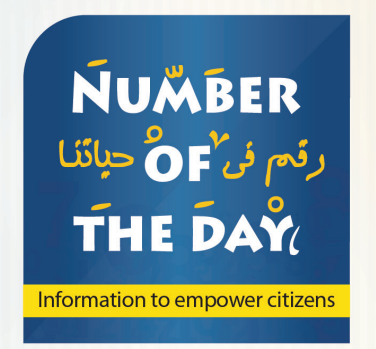

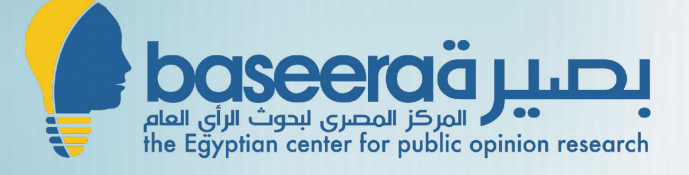

"رقم في حيــاتنا " هي خدمــة معلومــاتية يقدمها مركز بصيـرة من خلال الرسـائل القصيرة عله التليفـون المحمـول.

تقدم الخــدمة معلومات تفيد الباحثين والمتخصصين ومتخذي القـــرار والجمـمـــــور العام حول العديد من الموضوعات، كما توفر معلومات يستفيد منها الإقتصاديون ورجال الأعمال في التعـــرف علم الســـوق المصرى مما يساعد في بنــــاء خطط واتخــــاذ قـــــرارات مستندة علم أدلة وبيـــــانات محــــــدثة.

الاشتـراك في خدمة رقم في حيـاتنا ارسـل علم الأرقام التـالية :

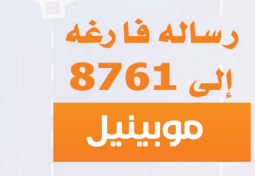

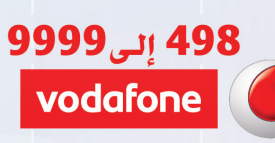

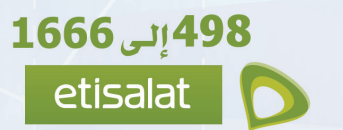